# **TEST BANK**

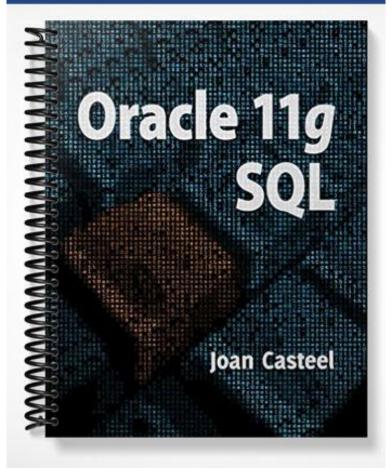

## **Chapter 2: Basic SQL SELECT Statements**

## TRUE/FALSE 1. The majority of operations performed on a typical database table utilize the SELECT statement. ANS: T PTS: 1 **REF: 30** 2. When a user asks the database a question, the user is issuing a query. PTS: 1 ANS: T **REF: 31** 3. Each section of a SQL command that begins with a keyword is known as a statement. PTS: 1 REF: 31 ANS: F 4. A clause is a section within a SQL statement that begins with a keyword. ANS: T PTS: 1 REF: 31 5. SQL\*Plus is an Oracle tool used to enter and edit SQL statements. PTS: 1 REF: 27 ANS: T 6. SQL\*Plus can only be accessed via an internet interface. ANS: F PTS: 1 **REF: 27** 7. A script file containing SQL statements can be executed from SQL\*Plus. ANS: T PTS: 1 **REF: 27** 8. The DESCRIBE command is used to view data in a table. ANS: F PTS: 1 REF: 30 9. A query is accomplished by issuing a SELECT statement. ANS: T PTS: 1 **REF: 31** 10. The asterisk symbol (\*) can be used in a SELECT statement to indicate that all rows in the table should be displayed in the results. ANS: F PTS: 1 REF: 31|32 11. A user can indicate that all columns of a table should be displayed in the results of a SELECT statement by including an asterisk (\*) in the SELECT clause. ANS: T PTS: 1 REF: 31|32

12. Column headings may be truncated in the results of a SELECT statement.

|     | ANS: T                                      | PTS: 1                   | REF: 32                                                                                       |
|-----|---------------------------------------------|--------------------------|-----------------------------------------------------------------------------------------------|
| 13. | The SELECT clause a specified table.        | of the SELECT staten     | nent is used to identify which rows are to be retrieved from                                  |
|     | ANS: F                                      | PTS: 1                   | REF: 31                                                                                       |
| 14. | Choosing specific co                        | lumns to be displayed    | by a SELECT statement is known as selection.                                                  |
|     | ANS: F                                      | PTS: 1                   | REF: 33                                                                                       |
| 15. | Choosing specific co                        | lumns to be displayed    | by a SELECT statement is known as projection.                                                 |
|     | ANS: T                                      | PTS: 1                   | REF: 33                                                                                       |
| 16. | If a column name is a displayed in lower ca |                          | n the SELECT statement, the data for the column will be                                       |
|     | ANS: F                                      | PTS: 1                   | REF: 34                                                                                       |
| 17. | If multiple column nabe separated by a con  |                          | SELECT clause of a SELECT statement, the columns must                                         |
|     | ANS: T                                      | PTS: 1                   | REF: 34 35                                                                                    |
| 18. | The columns display stored in the database  |                          | ELECT statement will be in the same order as they are                                         |
|     | ANS: F                                      | PTS: 1                   | REF: 35                                                                                       |
| 19. | If you assign a colum                       | nn alias to a column, it | must be enclosed in double quotation marks (" ").                                             |
|     | ANS: F                                      | PTS: 1                   | REF: 37                                                                                       |
| 20. | By default, a column                        | alias is displayed in lo | ower case characters in the results.                                                          |
|     | ANS: F                                      | PTS: 1                   | REF: 37                                                                                       |
| 21. | The optional keywor alias.                  | d AS can be used to in   | dicate that the subsequent string of characters is a column                                   |
|     | ANS: T                                      | PTS: 1                   | REF: 36 37                                                                                    |
| 22. |                                             |                          | performed in the SELECT clause of a SELECT statement: (*), division (/), and exponential (^). |
|     | ANS: F                                      | PTS: 1                   | REF: 39                                                                                       |
| 23. | Parentheses can be u                        | sed to override the ord  | er of operations in an arithmetic expression.                                                 |
|     | ANS: T                                      | PTS: 1                   | REF: 39                                                                                       |
| 24. | The DIST or UNIQ                            | keywords can be used     | to suppress duplicate data in the results of a SELECT                                         |

statement.

|     | ANS:   | F                | PTS:      | 1                     | REF:     | 42 43                 |                                 |   |
|-----|--------|------------------|-----------|-----------------------|----------|-----------------------|---------------------------------|---|
| 25. | Conca  | tenation refers  | to coml   | oining the resul      | ts of se | veral SELECT star     | atements into one result.       |   |
|     | ANS:   | F                | PTS:      | 1                     | REF:     | 44 45                 |                                 |   |
| 26. | A doul | ble backslash (  | (\) is us | ed to indicate c      | oncater  | nation in a SELEC     | T statement.                    |   |
|     | ANS:   | F                | PTS:      | 1                     | REF:     | 44 45                 |                                 |   |
| MOD | IFIED  | TRUE/FALSI       | E         |                       |          |                       |                                 |   |
| 1.  |        |                  |           |                       |          | used to create a rela | ational database and allows yo  | u |
|     | ANS:   | F, RDBMS         |           |                       |          |                       |                                 |   |
|     | PTS:   | 1                | REF:      | 30 31                 |          |                       |                                 |   |
| 2.  |        |                  |           | ws a user to ret      | trieve d | ata from a databas    | se table.                       |   |
|     |        | F, SELECT        |           |                       |          |                       |                                 |   |
|     |        |                  |           |                       |          |                       |                                 |   |
|     | PTS:   | 1                | REF:      | 30 31                 |          |                       |                                 |   |
| 3.  |        | ntax for a SQL   |           | ent gives the b       | asic str | icture required to e  | execute the statement.          |   |
|     | ANS:   | Т                |           |                       | PTS:     | 1 RE                  | EF: 30 31                       |   |
| 4.  | A quei | ry can be execu  | ited in t | he <u>SQL*Plus</u> to | ool      |                       |                                 |   |
|     | ANS:   | T                |           |                       | PTS:     | 1 RE                  | EF: 30 31                       |   |
| 5.  | Each s | ection of a stat | ement t   | hat begins with       | a keyv   | vord is known as a    | n(n) <u>buffer</u> .            |   |
|     | ANS:   | F, clause        |           |                       |          |                       |                                 |   |
|     | PTS:   |                  | REF:      | 31                    |          |                       |                                 |   |
| 6.  |        |                  |           |                       | atement  | are the WHFRF a       | and FROM clauses.               |   |
| 0.  |        |                  |           | —                     | atement  | are the <u>WILKE</u>  | and I Kolvi clauses.            |   |
|     | ANS:   | F, SELECT        |           |                       |          |                       |                                 |   |
|     | PTS:   | 1                | REF:      | 31                    |          |                       |                                 |   |
| 7.  | The A  | LL option can    | be used   | in the SELEC          | Γ clause | e to indicate that al | ll columns should be retrieved. |   |

|     | ANS: F, *                                                                                                    |
|-----|----------------------------------------------------------------------------------------------------|
|     | PTS: 1 REF: 31                                                                                                    |
| 8.  | Each clause of a SELECT statement <u>must</u> be entered on a new line in SQL*Plus.                                                           |
|     | ANS: F, optional                                                                                                    |
|     | PTS: 1 REF: 31                                                                                                    |
| 9.  | The <u>SELECT</u> clause identifies the table containing the data to be queried.                                                              |
|     | ANS: F, FROM                                                                                                    |
|     | PTS: 1 REF: 31                                                                                                    |
| 10. | A column heading that is longer than the width of a column will not be truncated for a column that is defined to store <u>character</u> data. |
|     | ANS: F, numeric                                                                                                    |
|     | PTS: 1 REF: 32                                                                                                    |
| 11. | The <u>SELECT</u> command can be used to display the structure of a database table.                                                           |
|     | ANS: F, DESCRIBE                                                                                                    |
|     | PTS: 1 REF: 29                                                                                                    |
| 12. | Choosing specific columns from a database through a SELECT statement is known as <u>projection</u> .                                          |
|     | ANS: T PTS: 1 REF: 33                                                                                                    |
| 13. | In a(n) <u>SELECT</u> statement, keywords, table names, and column names are not case sensitive.                                              |
|     | ANS: T PTS: 1 REF: 31                                                                                                    |
| 14. | When listing more than one column name in the SELECT clause of a SELECT statement, the column names must be separated by <u>semicolons</u> .  |
|     | ANS: F, commas                                                                                                    |
|     | PTS: 1 REF: 34 35                                                                                                    |
| 15. | The use of a column alias in the SELECT clause can be designated by the keyword ALIAS.                                                        |
|     | ANS: F, AS                                                                                                    |

| PTS:           |     |                                 | REF:<br>tains a b | ·                | ce, it must be         | enclo           | osed in <u>do</u>  | <u>uble</u> qu | uotation marks.                |
|----------------|-----|---------------------------------|-------------------|------------------|------------------------|-----------------|--------------------|----------------|--------------------------------|
| ANS            | :   | Т                               |                   |                  | PTS:                   | 1               |                    | REF:           | 37                             |
| . By de        | efa | nult, data with                 | in a nun          | neric colu       | ımn is <u>right</u> -a | aligne          | d when it          | is displ       | layed.                         |
| ANS            | :   | Т                               |                   | _                | PTS:                   | 1               |                    | REF:           | 38                             |
| . By do        | efa | ult, data with                  | in a cha          | racter or        | data column            | is <u>rig</u> l | <u>nt</u> -aligned | when i         | it is displayed.               |
| ANS            | :   | F, left                         |                   |                  |                        |                 |                    |                |                                |
| PTS:           |     | 1                               | REF:              | 38               |                        |                 |                    |                |                                |
| . Insig        | ni  | ficant zeros <u>ar</u>          | <u>e</u> displa   | yed for n        | umeric colur           | nns b           | y default t        | o show         | two decimal places.            |
| ANS            | :   | F, are not                      |                   | _                |                        |                 |                    |                |                                |
| PTS:           |     | 1                               | REF:              | 39               |                        |                 |                    |                |                                |
|                |     | olving arithm<br>m left to righ |                   |                  |                        |                 |                    |                | n and subtraction operations   |
| ANS            | :   | F, last                         |                   |                  |                        |                 |                    |                |                                |
| PTS:           |     | 1                               | REF:              | 39               |                        |                 |                    |                |                                |
| . <u>Parer</u> | nth | eses can be u                   | sed to o          | verride th       | e order of op          | eratio          | ons in an a        | rithme         | tic expression.                |
| ANS            | :   | Т                               |                   |                  | PTS:                   | 1               |                    | REF:           | 39                             |
|                |     | STINCT keyvery.                 |                   |                  |                        | nat du          | plicate da         | ta shou        | ld be suppressed in the result |
| ANS            | :   | Т                               |                   |                  | PTS:                   | 1               |                    | REF:           | 42                             |
| . Com          | biı | ning the conte                  | ents of tw        | vo or mor        | re columns is          | knov            | vn as <u>proje</u> | ection.        |                                |
| ANS            | :   | F, concatenat                   | ion               |                  |                        |                 |                    |                |                                |
| PTS:           |     | 1                               | REF:              | 44 45            |                        |                 |                    |                |                                |
| . A str        | in  | g literal must                  | be enclo          | sed in <u>do</u> | uble quotation         | on ma           | rks                |                |                                |

ANS: F, single

PTS: 1 REF: 45

# MULTIPLE CHOICE

| 1. | Which of the follows<br>a. QUER<br>b. FROM                                     | ing com   | mands is used    | c.                    | •                                                                |
|----|--------------------------------------------------------------------------------|-----------|------------------|-----------------------|------------------------------------------------------------------|
|    | ANS: C                                                                         | PTS:      | 1                | REF:                  | 31                                                               |
| 2. | A(n) has a pred<br>a. keyword<br>b. statement<br>ANS: A                        | lefined i | -                | c.                    | syntax<br>clause                                                 |
| 3  | What is used to indic                                                          |           |                  | stateme               | ant?                                                             |
| 3. | a. / b. :                                                                      | rate the  | end of an SQL    | c.<br>d.              |                                                                  |
|    | ANS: C                                                                         | PTS:      | 1                | REF:                  | 31                                                               |
| 4. | The for a SQL a. clauses b. keywords                                           | stateme   | nt gives the bas | sic struc<br>c.<br>d. | •                                                                |
|    | ANS: D                                                                         | PTS:      | 1                | REF:                  | 31                                                               |
| 5. | To indicate which da listed in the cla a. SELECT b. FROM                       |           |                  | c.                    | to be selected by a query, the table name should be WHERE HAVING |
| 6. | Which of the follows a. FROM b. WHERE                                          | ing is a  | mandatory clau   | c.<br>d.              | SELECT statement? HAVING both a and b are mandatory              |
|    | ANS: A                                                                         | PTS:      | 1                | REF:                  | 31                                                               |
| 7. | Which of the follows a. / b. ;                                                 | ing sym   | bols represents  | all the c. d.         | columns contained in a table?  * ^                               |
|    | ANS: C                                                                         | PTS:      | 1                | REF:                  | 31                                                               |
| 8. | The entire column he column, if the column a. character b. alphanumeric ANS: D |           | ined as a(n)     | colu                  | date<br>numeric                                                  |
|    |                                                                                |           |                  |                       |                                                                  |
| 9. | Which of the follows a. CONCATENAT                                             |           | mands can be u   | ised to c.            | view the structure of a table? SELECT                            |

|     | ANS: B                                                                                                    | PTS:                                        | 1                                                                       | REF:                         | 30                                                                                                    |
|-----|----------------------------------------------------------------------------------------------------|---------------------------------------------|-------------------------------------------------------------------------|------------------------------|----------------------------------------------------------------------------------------------------|
| 10. | Which of the followi<br>a. keywords<br>b. column names                                                       | ng are ca                                   | ase sensitive in                                                        | c.                           | table names none of the above                                                                                                    |
|     | ANS: D                                                                                                    | PTS:                                        | 1                                                                       | REF:                         | 31 32                                                                                                    |
| 11. |                                                                                                    |                                             |                                                                         |                              | than one column of data, the column names must e following symbols?                                                                               |
|     | ANS: A                                                                                                    | PTS:                                        | 1                                                                       | REF:                         | 34                                                                                                    |
| 12. | <ul><li>table.</li><li>b. Character column</li><li>c. The columns will clause of the SEI</li></ul>           | l be listens are listell be listen LECT sta | ed in the results<br>sted first in the<br>ed in the results<br>atement. | output<br>in the             | same order they are stored in the database , followed by numeric columns. same order they are listed in the SELECT followed by character columns. |
|     | ANS: C                                                                                                    | PTS:                                        | 1                                                                       | REF:                         | 35                                                                                                    |
| 13. | Which of the following results?  a. AS  b. FROM  ANS: A                                                      | ng keyw<br>PTS:                             |                                                                         | ed to in<br>c.<br>d.<br>REF: | ndicate that a column alias should be included in the SELECT ALIAS 37                                                                             |
| 14. | If a column alias con a. single quotation b. double quotation                                                | marks ('<br>marks (                         | ')<br>" ")                                                              | c.<br>d.                     | asterisks (* *) percent signs (% %)                                                                                                    |
|     | ANS: B                                                                                                    | PTS:                                        | 1                                                                       | REF:                         | 36                                                                                                    |
| 15. | A column alias must following?  a. blank spaces b. special symbols c. characters that sh d. all of the above |                                             |                                                                         | Î                            | uotation marks (" ") if it contains which of the mixed case                                                                                       |
|     | ANS: D                                                                                                    | PTS:                                        | 1                                                                       | REF:                         | 36                                                                                                    |
| 16. | Which of the followi<br>a. character<br>b. date                                                              | ng types                                    | of columns wi                                                           | ill auto<br>c.<br>d.         | matically right-align the data when it is displayed? alphanumeric numeric                                                                         |
|     | ANS: D                                                                                                    | PTS:                                        | 1                                                                       | REF:                         | 38                                                                                                    |
|     |                                                                                                    |                                             |                                                                         |                              |                                                                                                    |

d. none of the above

b. DESCRIBE

| 17. | Which of the followdisplayed?            | wing types  | s of columns w  | vill auto | omatically left-align the column heading when it is |
|-----|------------------------------------------|-------------|-----------------|-----------|-----------------------------------------------------|
|     | a. character                             |             |                 | c.        | date                                                |
|     | b. numeric                               |             |                 | d.        | both a and c                                        |
|     | ANS: D                                   | PTS:        | 1               | REF:      | 38                                                  |
| 18. | What is the correct employed by Oracl    |             |                 |           | ession 9+2*3-2 using the order of operations        |
|     | a. 13                                    |             |                 | c.        | 10                                                  |
|     | b. 31                                    |             |                 | d.        | 12                                                  |
|     | ANS: A                                   | PTS:        | 1               | REF:      | 39                                                  |
| 19. | What is the correct employed by Oracl    |             |                 |           | ression 2+8/2*9/3 using the order of operations     |
|     | a. 0.1                                   | J           | 0 1             | c.        | 15                                                  |
|     | b. 4.8                                   |             |                 | d.        | 14                                                  |
|     | ANS: D                                   | PTS:        | 1               | REF:      | 39                                                  |
| 20. | What is the correct<br>employed by Oracl |             |                 |           | ession 9+2*(3-4) using the order of operations      |
|     | a11                                      |             |                 | c.        | 9                                                   |
|     | b18                                      |             |                 | d.        | 7                                                   |
|     | ANS: D                                   | PTS:        | 1               | REF:      | 39                                                  |
| 21. | What is the correct employed by Oracl    |             |                 |           | ression $(2+8)/2*9/3$ using the order of operations |
|     | a. 1.336                                 |             |                 | c.        | 15                                                  |
|     | b. 4.8                                   |             |                 | d.        | 14                                                  |
|     | ANS: C                                   | PTS:        | 1               | REF:      | 39                                                  |
| 22. | a. UNIQ                                  | wing keyv   | vords can be ir | c.        |                                                     |
|     | b. DISTINCT                              |             |                 | d.        | all of the above                                    |
|     | ANS: B                                   | PTS:        | 1               | REF:      | 42                                                  |
| 23. | Which of the follow of output?           | wing syml   | ools can be use | ed to co  | mbine data from different columns into one column   |
|     | a.    Î                                  |             |                 | c.        | %                                                   |
|     | b. ^                                     |             |                 | d.        | *                                                   |
|     | ANS: A                                   | PTS:        | 1               | REF:      | 44 45                                               |
| 24. | Combining the con                        | tents of ty | vo or more col  | lumns is  | s known as .                                        |
|     | a. projection                            |             |                 | c.        |                                                     |
|     | b. concatenation                         |             |                 | d.        | suppression                                         |
|     | ANS: B                                   | PTS:        | 1               | REF:      | 44 45                                               |
| 25. | A string literal mus                     | t he engle  | seed in         |           |                                                     |
| ۷۵. | a. single quotation                      |             |                 | c.        | asterisks (* *)                                     |

b. double quotation marks (" ") d. percent signs (% %)

ANS: A PTS: 1 REF: 45

Contents of the PUBLISHER table

| ≛ Oracle SQL*Plus             |                 |              |
|-------------------------------|-----------------|--------------|
| File Edit Search Options Help |                 |              |
| PUBID NAME                    | CONTACT         | PHONE        |
|                               |                 |              |
| 1 PRINTING IS US              | TOMMIE SEYMOUR  | 000-714-8321 |
| 2 PUBLISH OUR WAY             | JANE TOMLIN     | 010-410-0010 |
| 3 AMERICAN PUBLISHING         | NOSDIUAD DIUAD  | 800-555-1211 |
| 4 READING MATERIALS INC.      | RENEE SMITH     | 800-555-9743 |
| 5 REED-N-RITE                 | SEBASTIAN JONES | 800-555-8284 |

- 26. Based upon the contents of the PUBLISHER table, which of the following SELECT statements will display the publisher's name first in the results?
  - a. SELECT \* FROM publisher;
  - b. SELECT pubid, contact FROM publisher;
  - c. SELECT name, publisherID FROM publishers;
  - d. none of the above

ANS: D PTS: 1 REF: 31|35

- 27. Based upon the contents of the PUBLISHER table, which of the following is not a valid SQL statement?
  - a. SELECT \* FROM publisher;
  - b. SELECT name, contact FROM publisher/
  - c. SELECT name, phone FROM publisher

/

d. SELECT \*

FROM publisher;

ANS: B PTS: 1 REF: 34|35

- 28. Based upon the contents of the PUBLISHER table, which of the following is a valid SQL statement?
  - a. SELECT contact Contact's Name

FROM publisher;

b. SELECT contact, name

FROM publisher;

c. SELECT publisherID

FROM publisher;

d. SELECT name

FROM publishers;

ANS: B PTS: 1 REF: 34|35

- 29. Based upon the contents of the PUBLISHER table, which of the following is a valid SQL statement?
  - a. SELECT \* FROM pubid;
  - b. SELECT \* FROM name;
  - c. SELECT \* FROM contact;
  - d. SELECT \* FROM publisher;

ANS: D PTS: 1 REF: 31|32

- 30. Based upon the contents of the PUBLISHER table, which of the following SQL statements will display only two columns in the results?
  - a. SELECT \* FROM publisher;
  - b. SELECT contact name FROM publisher;
  - c. SELECT contact person, name FROM publisher;
  - d. none of the above

ANS: C PTS: 1 REF: 34|35

- 31. Based upon the contents of the PUBLISHER table, which of the following SQL statements will execute without returning an error message?
  - a. SELECT pubid PUBLISHERID name FROM publisher;
  - b. SELECT pubid name FROM publisher;
  - c. SELECT pubid "PUBLISHER ID" name FROM publisher;
  - d. all of the above

ANS: B PTS: 1 REF: 34|37

## Contents of the BOOKS table

| contents     | of the BOOKS table             |           |       |       |        |             |
|--------------|--------------------------------|-----------|-------|-------|--------|-------------|
| Oracle SC    | L*Plus                         |           |       |       |        |             |
| ile Edit Sea | arch Options Help              |           |       |       |        |             |
| SBN          | TITLE                          | PUBDATE   | PUBID | COST  | RETAIL | CATEGORY    |
| 959831198    | BODYBUILD IN 10 MINUTES A DAY  | 21-JAN-81 | 4     | 18.75 | 30.95  | FITHESS     |
| 401140733    | REVENGE OF MICKEY              | 14-DEC-01 | 1     | 14.2  | 22     | FAMILY LIFE |
| 81341716     | BUILDING A CAR WITH TOOTHPICKS | 18-MAR-02 | 2     | 37.8  | 59.95  | CHILDRENS   |
| 43172113     | DATABASE IMPLEMENTATION        | 84-JUN-99 | 3     | 31.4  | 55.95  | COMPUTERS   |
| 37212490     | COOKING WITH MUSHROOMS         | 28-FEB-00 | 4     | 12.5  | 19.95  | COOKING     |
| 57136468     | HOLY GRAIL OF ORACLE           | 31-DEC-01 | 3     | 47.25 | 75.95  | COMPUTERS   |
| 15762492     | HANDCRANKED COMPUTERS          | 21-JAN-81 | 3     | 21.8  | 25     | COMPUTERS   |
| 59789321     | E-BUSINESS THE EASY WAY        | 01-HAR-02 | 2     | 37.9  | 54.5   | COMPUTERS   |
| 91748326     | PAINLESS CHILD-REARING         | 17-JUL-88 | 5     | 48    | 89.95  | FAMILY LIFE |
| 99282519     | THE WOK WAY TO COOK            | 11-SEP-00 | 14    | 19    | 28.75  | COOKING     |
| 117949391    | BIG BEAR AND LITTLE DOVE       | 08-NOV-01 | 5     | 5.32  | 8.95   | CHILDRENS   |
| 132149871    | HOW TO GET FASTER PIZZA        | 11-NOV-82 | 4     | 17.85 | 29.95  | SELF HELP   |
| 247381001    | HOW TO MANAGE THE MANAGER      | 89-HAY-99 | 1     | 15.4  | 31.95  | BUSINESS    |
| 147428896    | SHORTEST POEMS                 | 01-HAY-01 | 5     | 21.85 | 39.95  | LITERATURE  |

- 32. Which of the following SQL statements will display the profit generated by each book currently stored in the BOOKS table?
  - a. SELECT \* FROM books;
  - b. SELECT title, retail, cost profit FROM books;
  - c. SELECT title, retail-cost FROM books;
  - d. all of the above

ANS: C PTS: 1 REF: 39

33. Based upon the contents of the BOOKS table, which of the following columns will be displayed with a right-aligned column heading?

a. title c. category

b. pubdate d. pubid

ANS: D PTS: 1 REF: 38

- 34. Based upon the contents of the BOOKS table, which of the following is a valid SQL statement?
  - a. select pubid, isbn, from books;
  - b. select \* FROM pubid;
  - c. select pubid, "Publisher ID" from books;

|     | d. none of the above                                                                                                    | e                                                                                       |                      |                                                                   |
|-----|----------------------------------------------------------------------------------------------------|-----------------------------------------------------------------------------------------|----------------------|-------------------------------------------------------------------|
|     | ANS: D                                                                                                    | PTS: 1                                                                                  | REF:                 | 31 35                                                             |
| 35. | Which of the following a. SELECT title, results b. SELECT title, results c. SELECT DISTING FROM books/d. all of the above | tail-cost FROM book<br>tail-cost "Profit"                                               |                      |                                                                   |
|     | ANS: A                                                                                                    | PTS: 1                                                                                  | REF:                 | 39                                                                |
| 36. | columns in its output a. SELECT * FROI b. SELECT title, re                                                                | ?                                                                                       | OM book              | sch of the following SQL statements will display two              |
|     | ANS: B                                                                                                    | PTS: 1                                                                                  | REF:                 | 37 39                                                             |
| 37. | results? a. SELECT * FROM                                                                                                 | M books;<br>NCT category, ISBN l<br>title FROM books;                                   |                      | nmn of the BOOKS table as the first column in its books;          |
|     | ANS: D                                                                                                    | PTS: 1                                                                                  | REF:                 | 35                                                                |
| 38. | rows in its results?  a. SELECT DISTING  b. SELECT DISTING                                                                | ents of the BOOKS tal<br>NCT category FROM<br>NCT pubid FROM bo<br>JE pubid, title FROM | books;<br>oks;       | ch of the following SQL statements will display five              |
|     | ANS: B                                                                                                    | PTS: 1                                                                                  | REF:                 | 42                                                                |
| 39. | originally cost? a. SELECT title, co b. SELECT title, co                                                                  | ost+.20 "New Retail Post*.20 "New Retail Post*1.20 "New Retail I                        | rice" FF<br>rice" FF | ROM books;                                                        |
|     | ANS: C                                                                                                    | PTS: 1                                                                                  | REF:                 | 36 39                                                             |
| 40. | retail price for two co<br>a. SELECT * FROM                                                                               | opies of each book cur<br>M books;<br>tail+retail FROM boo<br>tail^2 FROM books;        | rrently i            | ich of the following SQL statements will display the n inventory? |

ANS: B PTS: 1 REF: 39

#### Structure of the ORDERS table

| <i>-</i> | Cunc  | 01 1110 | OILD    | 110 10 | 010 |          |              |
|----------|-------|---------|---------|--------|-----|----------|--------------|
| ± (      | Oracl | e SQL*P | lus     |        |     |          |              |
| File     | Edit  | Search  | Options | Help   |     |          |              |
| Nai      | me    |         |         |        |     | Nu11?    | Туре         |
|          |       |         |         |        |     | <br>     |              |
| OR       | DER#  |         |         |        |     | NOT NULL | NUMBER(4)    |
| CU       | MOTS  | ER#     |         |        |     |          | NUMBER(4)    |
| OR       | DERD  | ATE     |         |        |     |          | DATE         |
| SH       | IPDA  | TE      |         |        |     |          | DATE         |
| SH       | IPST  | REET    |         |        |     |          | VARCHAR2(18) |
| SH       | IPCI  | TΥ      |         |        |     |          | VARCHAR2(15) |
| SH       | IPST  | ATE     |         |        |     |          | VARCHAR2(2)  |
| SH       | IPZI  | P       |         |        |     |          | VARCHAR2(5)  |
|          |       |         |         |        |     |          |              |

- 41. Based upon the structure of the ORDERS table, which of the following is a valid SQL statement?
  - a. SELECT customer # FROM orders;
  - b. SELECT "order#", "customer#" FROM orders;
  - c. SELECT order#, orderdate DateOrdered FROM orders;
  - d. none of the above

ANS: C PTS: 1 REF: 35|39

- 42. Based upon the structure of the ORDERS table, the column heading for which column will be truncated in the results?
  - a. customer#b. orderdatec. shipstreetd. shipzip

ANS: D PTS: 1 REF: 33

- 43. Which of the following is a valid SQL statement to retrieve data from the ORDERS table?
  - a. SELECT DISTINCT customer#, DISTINCT order# FROM orders;
  - b. SELECT customer#, street, city, state, zip FROM orders;
  - c. SELECT order#, orderdate, shipdate FROM orders;
  - d. all of the above

ANS: C PTS: 1 REF: 35

- 44. Which of the following is a valid SELECT statement?
  - a. SELECT order#, || ' was shipped on ' || shipdate;
  - b. SELECT order# || 'was shipped on '|| shipdate;
  - c. SELECT order# || " was shipped on " || shipdate;
  - d. none of the above

ANS: D PTS: 1 REF: 42

- 45. Which of the following statements can be used to view the structure of the ORDERS table?
  - a. SELECT \* FROM orders;
  - b. DESCRIBE ORDERS
  - c. LIST ORDERS;
  - d. none of the above

ANS: B PTS: 1 REF: 29

| 46. | a. SI<br>b. SI<br>c. SI | nessage upon e<br>ELECT * FRO<br>ELECT order# | execution<br>M order<br>custom | on?               | ers;      |                       | g SQL stater | ments will return an |
|-----|-------------------------|-----------------------------------------------|--------------------------------|-------------------|-----------|-----------------------|--------------|----------------------|
|     | ANS:                    | С                                             | PTS:                           | 1                 | REF:      | 37                    |              |                      |
| COM | PLETI                   | ION                                           |                                |                   |           |                       |              |                      |
| 1.  |                         |                                               | sta                            | tements can be    | used to   | retrieve data from    | database tab | les.                 |
|     | ANS:                    | SELECT                                        |                                |                   |           |                       |              |                      |
|     | PTS:                    | 1                                             | REF:                           | 30 31             |           |                       |              |                      |
| 2.  | Α                       |                                               | i                              | is used to end a  | SQL st    | atement.              |              |                      |
|     | ANS:                    | semicolon                                     |                                |                   |           |                       |              |                      |
|     | PTS:                    | 1                                             | REF:                           | 31                |           |                       |              |                      |
| 3.  | The na                  |                                               | e contai                       | ning the data to  | be reti   | rieved is specified i | n the        |                      |
|     | ANS:                    | FROM                                          |                                |                   |           |                       |              |                      |
|     | PTS:                    | 1                                             | REF:                           | 31                |           |                       |              |                      |
| 4.  | The na                  | ames of the col                               | umns to                        | be retrieved an   | re listed | l in the              |              | clause.              |
|     | ANS:                    | SELECT                                        |                                |                   |           |                       |              |                      |
|     | PTS:                    | 1                                             | REF:                           | 31                |           |                       |              |                      |
| 5.  | Oracle                  | ellg comes in                                 |                                |                   |           |                       | _ editions.  |                      |
|     | ANS:                    | three (persona                                | ıl, stand                      | lard, enterprise) | 1         |                       |              |                      |
|     | PTS:                    | 1                                             | REF:                           | 26                |           |                       |              |                      |
| 6.  | A SEI                   | LECT statemen                                 | t is also                      | referred to as a  | a         |                       |              |                      |
|     | ANS:                    | query                                         |                                |                   |           |                       |              |                      |
|     | PTS:                    | 1                                             | REF:                           | 31                |           |                       |              |                      |
| 7.  |                         | olumn heading an heading will                 | _                              | -                 | ned wid   | dth of a(n)           |              | field, the           |
|     | ANS:                    | character                                     |                                |                   |           |                       |              |                      |

|     | PTS: 1 REF: 33                                                                                                    |  |  |
|-----|----------------------------------------------------------------------------------------------------|--|--|
| 8.  | If a column heading is longer than the assigned width of a character column, the column heading will be               |  |  |
|     | ANS: truncated                                                                                                    |  |  |
|     | PTS: 1 REF: 33                                                                                                    |  |  |
| 9.  | Choosing specific columns in a SELECT statement is known as                                                           |  |  |
|     | ANS: projection                                                                                                    |  |  |
|     | PTS: 1 REF: 33                                                                                                    |  |  |
| 10. | A(n) is an alternative column heading displayed in the output of a query.                                             |  |  |
|     | ANS: column alias                                                                                                    |  |  |
|     | PTS: 1 REF: 36                                                                                                    |  |  |
| 11. | The optional keyword can be used to distinguish between a column name and a column alias.                             |  |  |
|     | ANS: AS                                                                                                    |  |  |
|     | PTS: 1 REF: 37                                                                                                    |  |  |
| 12. | If you do not want a column alias to appear in all upper case characters, the column alias must be enclosed in marks. |  |  |
|     | ANS: double quotation                                                                                                 |  |  |
|     | PTS: 1 REF: 37                                                                                                    |  |  |
| 13. | By default, the data for character fields are displayed aligned when they are displayed.                              |  |  |
|     | ANS:<br>left<br>left-                                                                                                 |  |  |
|     | PTS: 1 REF: 38                                                                                                    |  |  |
| 14. | By default, the data for a numeric column is aligned when it is displayed.                                            |  |  |
|     | ANS: right right-                                                                                                    |  |  |
|     | PTS: 1 REF: 38                                                                                                    |  |  |
| 15. | You can include to override the order of operations when solving arithmetic expressions.                              |  |  |

|     | ANS: parentheses                                                                                                    |                |                                                                                                 |  |
|-----|----------------------------------------------------------------------------------------------------|----------------|-------------------------------------------------------------------------------------------------|--|
|     | PTS: 1                                                                                                    | REF:           | 39                                                                                              |  |
| 16. | The of duplicate dat                                                                                                    |                | keyword can be included in a SELECT statement to suppress the display                           |  |
|     | ANS:<br>UNIQUE<br>DISTINCT                                                                                                  |                |                                                                                                 |  |
|     | PTS: 1                                                                                                    | REF:           | 42                                                                                              |  |
| 17. | Combining the                                                                                                    | contents of tv | vo or more columns is known as                                                                  |  |
|     | ANS: concatenation                                                                                                    |                |                                                                                                 |  |
|     | PTS: 1                                                                                                    | REF:           | 44 45                                                                                           |  |
| 18. |                                                                                                    |                | _ can consist of numbers, characters, or special symbols that should be as entered by the user. |  |
|     | ANS: string lit                                                                                                    | eral           |                                                                                                 |  |
|     | PTS: 1                                                                                                    | REF:           | 46                                                                                              |  |
| 19. | A string literal                                                                                                    | must be enclo  | sed in marks.                                                                                   |  |
|     | ANS:<br>single quotation<br>single-quotation                                                                                |                |                                                                                                 |  |
|     | PTS: 1                                                                                                    | REF:           | 46                                                                                              |  |
| 20. | In an arithmetic Oracle11g.                                                                                                 | expression, 1  | multiplication and are always solved first in                                                   |  |
|     | ANS: division                                                                                                    |                |                                                                                                 |  |
|     | PTS: 1                                                                                                    | REF:           | 39                                                                                              |  |
| 21. | When resolving arithmetic expressions, Oracle 10g always performs the operations by starting on the side of the expression. |                |                                                                                                 |  |
|     | ANS: left                                                                                                    |                |                                                                                                 |  |
|     | PTS: 1                                                                                                    | REF:           | 39                                                                                              |  |
| 22. | The                                                                                                    |                | command can be used to display the structure of a table.                                        |  |

|     | ANS: DESCRIBE                                                                                                    |            |  |  |
|-----|----------------------------------------------------------------------------------------------------|------------|--|--|
|     | PTS: 1                                                                                                    | REF: 29    |  |  |
| 23. | A(n) is included in the SELECT clause to indicate that all columns in the specified table should be listed in the results. |            |  |  |
|     | ANS:<br>asterisk                                                                                                    |            |  |  |
|     | PTS: 1                                                                                                    | REF: 31 32 |  |  |

### **ESSAY**

1. When should double-quotation marks (" ") be used in a SELECT statement?

#### ANS:

Double-quotation marks are used when a column alias included in the SELECT statement contains blank spaces, special symbols, or to indicate that the column alias should be displayed in lower or mixed case.

PTS: 1 REF: 37

2. What are the mandatory clauses of a SELECT statement and what do they represent?

#### ANS:

The only mandatory clauses of a SELECT statement are the SELECT and FROM clauses. The SELECT clause is used to indicate the columns that are to be displayed in the results while the FROM clause is used to indicate the table containing the data to be displayed.

PTS: 1 REF: 31

3. Explain how the DISTINCT keyword effects a SELECT statement that lists two columns in the SELECT clause.

#### ANS:

The DISTINCT keyword will only suppress duplicate data if the combination of the data in the two columns is duplicated. If the combination of data in the referenced columns is unique for each record in the table, then each record will still be displayed in the results.

PTS: 1 REF: 42|43